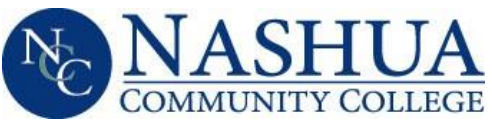

## Financial Aid Office

505 Amherst Street Nashua, NH 03063 ♦Office hours M-Th: 8:00am-6:00pm Fri: 8:00am-4:30pm ♦ Tel: (603) 578-8903 Fax: (603) 883-1636

## 2017-2018 Verification of Parental Support

On your 2017-2018 Free Application for Federal Student Aid (FAFSA) you were considered a dependent student but you did not include information about your parent(s) or have the application signed by a parent. As a result, we need you to confirm the status of parental support received by you.

Please select your situation from the options below and follow the instructions:

Your parent(s) will not provide you with the required information and do not provide support:

You can be considered for the Stafford Unsubsidized Loan only but you must provide a letter of parental nonsupport. This letter must be from your parent(s), be signed and dated by them and include the following information:

- $\triangleright$  Confirmation that your parent(s) refuse to provide information for the FAFSA
- $\triangleright$  Confirmation that your parent(s) does not and will not provide any financial support for you
- $\triangleright$  The date your parent(s) stopped providing support

## You will provide parental information:

Log in to your FAFSA at [www.fafsa.gov](http://www.fafsa.gov/) and add the following:

- Parent(s) name, social security number, date of birth
- Parent(s) marital status
- Parent(s) financial information
- Household size to include parent(s) and those they support according to FAFSA
- Number in college
- Parent signature

Please notify the Financial Aid Office once your parental information has been added to the FAFSA.

## You will be requesting a Dependency Override due to Unusual Circumstances:

NOTE: Unusual circumstances include an abusive family environment, neglect, or abandonment. The following do not constitute unusual circumstances: parent(s) refuse to contribute towards the student's education; parent(s) are unwilling to provide information for the FAFSA or the verification process; parent(s) do not claim the student as a dependent on their taxes; or student demonstrates total self-sufficiency.

The Request for Dependency Override form can be downloaded from the NCC website from the Download Forms option in the upper right hand corner of the homepage: (www.nashuacc.edu). Please contact our office if you need clarification or assistance.

SPNS Rev 030617